## **SZCZEGÓŁOWY OPIS PRZEDMIOTU ZAMÓWIENIA (zwany dalej: "SOPZ")**

#### Uprzejmie proszę o przesyłanie ofert na powyższe zapytanie **do godziny 16.00 dnia 25 marca 2016 r**. na adres: [cezary.gorczynski@gdos.gov.pl.](mailto:cezary.gorczynski@gdos.gov.pl)

# **1. Słownik**

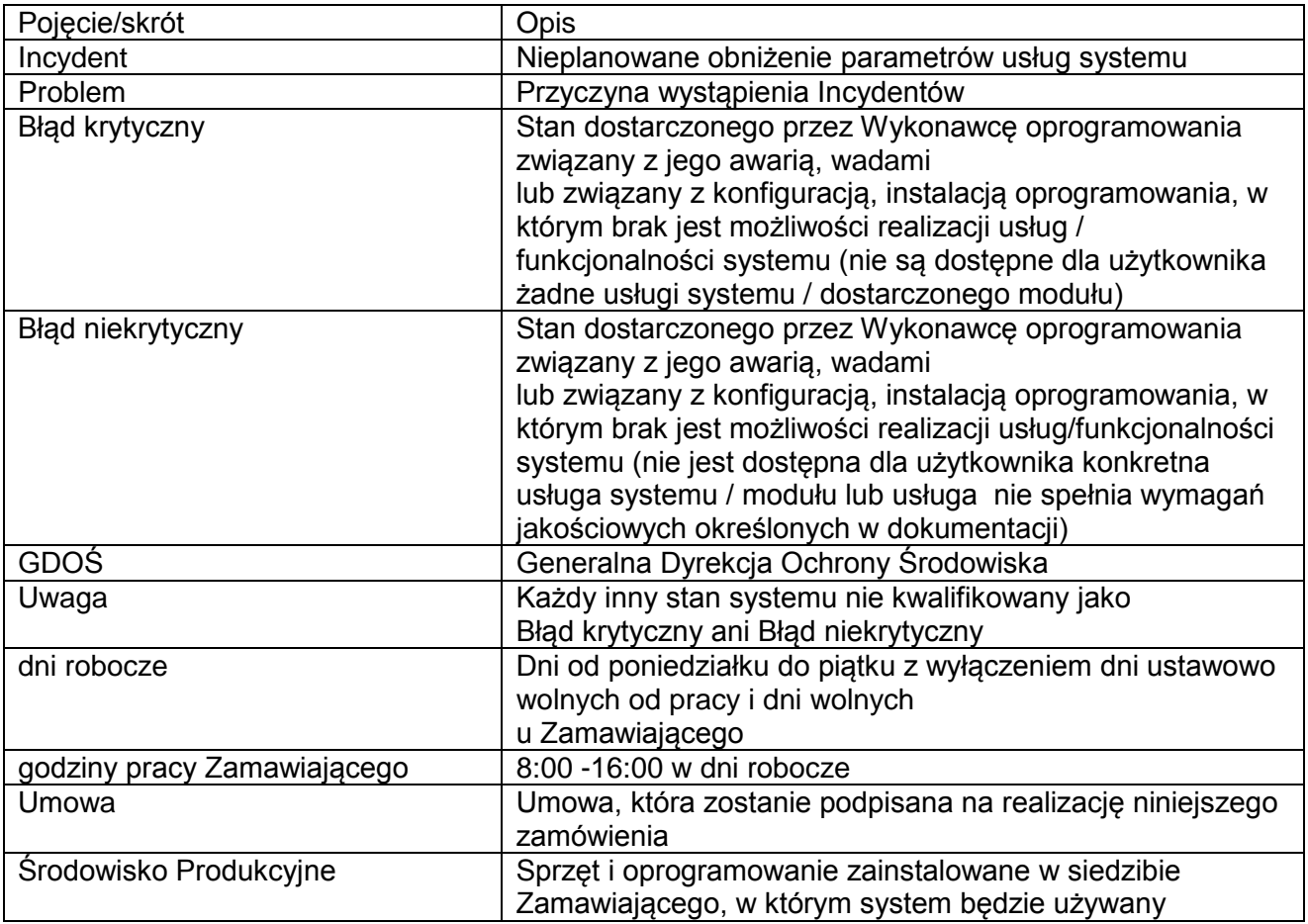

#### **2. Sytuacja obecna:**

W 2012 roku Wykonawca, wyłoniony w drodze postępowania o udzielenie zamówienia, utworzył bazę danych obszarów Natura 2000 oraz aplikację webową, która umożliwia jej obsługę. Wykonawca przekazał prawa autorskie do oprogramowania przeznaczonego do obsługi bazy (wraz z jego kodami źródłowymi) i dokumentacji aplikacji na zasadach określonych w umowie zawartej z autorem. Dokumentacja powykonawcza oraz dodatkowe dokumenty znajdują się w załącznikach do SOPZ.

Serwer pracuje na systemie operacyjnym LINUX Ubuntu Serwer w wersji 12.04.

Baza danych opiera się na PostgreSQL wraz z rozszerzeniem PostGIS, umożliwiającym import/eksport danych przestrzennych.

Do obsługi bazy danych służy autorska aplikacja internetowa utworzona w Apache Tomcat 7 [\(sdfm.gdos.gov.pl/natura/\)](sdfm.gdos.gov.pl/natura/).

Wspomniana aplikacja internetowa obsługująca bazę danych obszarów Natura 2000, po zalogowaniu się na konto z przydzielonymi uprawnieniami, umożliwia:

- 1. Wyszukiwanie z listy obszaru Natura 2000 po jego nazwie i kodzie oraz sortowania pozycji ww. listy alfabetycznie zarówno po nazwie jak i kodzie obszaru;
- 2. Dodawanie, usuwanie i edycję danych dot. obszarów Natura 2000 w formularzach o strukturze zgodnej z wyglądem Standardowego Formularza Danych, zwanego dalej "sdf" zatwierdzonego decyzją wykonawczą Komisji z dnia 11 lipca 2011 r. w sprawie formularza

zawierającego informacje o terenach Natura 2000 (Dz. U. WE L 198/39 z dnia 30 lipca  $2011 r.$ 

- 3. Grupa użytkowników posiadająca możliwość proponowana zmian (sprawujący nadzór nad obszarem) może edytować pola, ale faktyczna zmiana wartości w bazie danych następuje dopiero po zatwierdzeniu przez użytkownika z uprawnieniami administratora (GDOŚ). Administrator posiada możliwość podglądu/listę zmian oczekujących na rozpatrzenie. Administrator może samodzielnie edytować dane bez potrzeby późniejszej akceptacji przez innego użytkownika;
- 4. Eksport (obsługa przez przeglądarkę www) formularzy SDF do plików PDF (zgodnych z ISO 19005) o wyglądzie przedstawionym w ww. decyzji z dnia 11.07.2011, XML (zgodnych ze schematem wymaganym przez Komisję Europejską), MS Access (zgodnych z szablonem wymaganym przez Komisję Europejską) oraz GML (zgodnych z wytycznymi technicznymi Dyrektywy INSPIRE) za pomocą usługi sieciowej (WebService musi być opisany stosowną dokumentacją w języku WSDL);
- 5. Blokowanie konta użytkownika przez administratora lub w przypadku przekroczenia limitu nieudanych logowań;
- 6. Prowadzenie historii zmian dla każdego edytowalnego pola wraz ze wskazaniem użytkownika który jej dokonał, daty modyfikacji oraz krótkim komentarzem wpisywanym ręcznie przez Użytkownika. Pola wypełniane automatycznie z analiz przestrzennych również posiadają historię zmian. Po każdej aktualizacji danych przestrzennych wszystkie SDF-y są aktualizowane;
- 7. Oprogramowanie działa prawidłowo, tj. umożliwia dodawanie, usuwanie oraz edycję danych poprzez pracę z formularzami strony www, z następującymi przeglądarkami internetowymi: Internet Explorer wersja 6 lub nowsza, Firefox wersja 3.6 lub nowsza, Opera wersja 11 lub nowsza, Chrome wersja 10 lub nowsza;

# **3. Przedmiot i zakres zamówienia**

- 1. Przedmiotem usługi asysty technicznej jest realizacja prac zlecanych przez Zamawiającego (maksymalnie 500 roboczogodzin):
	- a. o charakterze implementacyjnym i wdrożeniowym mającym na celu dostosowanie i modyfikowanie systemu Natura 2000,
	- b. bieżąca aktualizacia dokumentacii technicznej systemu Natura 2000.
- 2. Przeprowadzenie szkoleń pracowników Zamawiającego.

Wykonawca będzie realizował usługę zgodnie z poniższymi wymaganiami:

- 1. zlecenia usług asysty technicznej, Zamawiający może zlecać Wykonawcy od dnia zawarcia Umowy;
- 2. możliwość zleceń usług asysty technicznej będzie obowiązywać przez cały okres realizacji Umowy (do dnia 31.12.2016 r.);
- 3. Zamawiający nie przewiduje dodatkowego wynagrodzenia za roboczogodziny przeznaczone na zapoznanie się z dokumentacją techniczną;
- 4. Wykonawca zaproponuje do akceptacji Zamawiającego Formularz zgłoszeń zleceń usług asysty technicznej oraz kanał komunikacji, w tym zakresie;
- 5. przyjmuje się następującą procedurę zgłoszenia zleceń w ramach świadczenia asysty technicznej:
	- a. Zamawiający na Formularzu zgłoszeń zlecenia asysty technicznej, o którym mowa w pkt 4, precyzuje zadanie do realizacji przez Wykonawce,
	- b. Wykonawca w terminie nie dłuższym niż 3 dni robocze przedstawia możliwości realizacji zadania (sposób) wraz z terminem realizacji zadania,
	- c. Zamawiający akceptuje sposób, termin realizacji zadania i zadanie jest realizowane lub przedstawia inne bardziej nowatorskie rozwiązanie,
- 6. Zamawiający i Wykonawca współpracują i dokonują uzgodnień na etapie ustalania zakresu, terminu realizacji zadań asysty technicznej.

#### **3.1 Odbiór zleceń o charakterze implementacyjnym i wdrożeniowym mającym na celu dostosowanie i modyfikowanie systemu Natura 2000:**

- 1. w przypadku pozytywnego wyniku testów akceptacyjnych wysyłany jest oficjalny e-mail potwierdzający odbiór oprogramowania, w przeciwnym przypadku następuje poprawa narzędzia informatycznego przez Wykonawcę;
- 2. po dokonaniu poprawy narzędzia informatycznego przez Wykonawcę, testy akceptacyjne są powtarzane od początku.

## **3.2 Świadczenie usług dotyczących systemu Natura 2000:**

- 1. rozpoczęcie świadczenia usług dotyczących systemu Natura 2000 powinno nastąpić nie później niż w terminie 3 dni od dnia zawarcia Umowy;
- 2. Wykonawca zapewni czas reakcji do przynależnych mu Incydentów i Problemów oraz czas ich usunięcia wg poniższej tabeli:

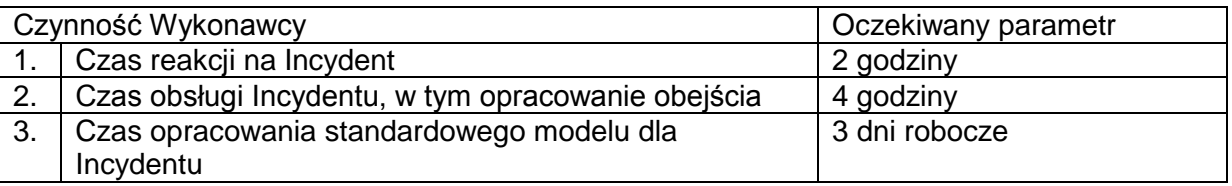

#### **3.3 Zasady raportowania realizacji świadczenia usługi asysty technicznej:**

- 1. Wykonawca w ramach realizacji przedmiotu zamówienia jest zobowiązany w cyklach kwartalnych sporządzić Raport kwartalny w formie elektronicznej ze świadczonych usług realizowanych w ramach asysty technicznej o charakterze implementacyjnym i wdrożeniowym mającym na celu dostosowanie i modyfikowanie systemu Natura 2000, oraz utrzymania i serwisowania systemu Natura 2000;
- 2. Wykonawca w terminie 3 dni roboczych od dnia podpisania Umowy zaproponuje szablon Raportu kwartalnego, o którym mowa w pkt 1. Szablon Raportu podlega uzgodnieniom i akceptacji Zamawiającego;
- 3. Wykonawca będzie raportował sposób realizacji usług zgodnie z uzgodnioną z Zamawiającym procedurą i szablonem Raportu w cyklu kwartalnym. Wykonawca przekazuje Raport kwartalny najpóźniej 5 dni roboczych po zakończeniu miesiąca, w którym świadczona była usługa;
- 4. Raport kwartalny będzie zawierać zestawienie wdrożonych modernizacji wprowadzonych przez Wykonawcę, oraz parametry przeprowadzonych działań w szczególności liczbę roboczogodzin potrzebnych na wdrożenie zgłaszanych modernizacji oraz napraw w ramach usługi za ostatni miesiąc oraz sumę tych roboczogodzin. W przypadku modernizacji o charakterze implementacyjno wdrożeniowym Wykonawca powinien uzupełnić Raport kwartalny o dokumentację techniczną zawierającą m.in. opis kodu źródłowego. W przypadku przekroczeń czasowych, w Raporcie kwartalny opisane zostaną okoliczności i przyczyny zaistnienia przekroczeń;
- 5. Raport kwartalny podlega akceptacji przez Zamawiającego. Po złożeniu Raportu kwartalny przez Wykonawcę, Zamawiający w terminie 5 dni roboczych zaakceptuje Raport kwartalny lub wezwie do wyjaśnień i/lub poprawy go przez Wykonawcę. Wykonawca w terminie 3 dni roboczych przekaże wyjaśnienia i/lub poprawiony Raport kwartalny;
- 6. po akceptacji Raportu kwartalnego przez Zamawiającego, będzie on stanowić podstawę do rozliczenia realizacji Umowy za dany okres zgodnie z Umową;
- 7. Raport kwartalny w zakresie implementacji modernizacji oraz utrzymania systemu Natura 2000 będzie obejmował co najmniej następujące elementy:
	- a) szczegółową listę zaimplementowanych modernizacji mających na celu dostosowanie i modyfikowanie systemu Natura 2000, wraz z liczbą roboczogodzin potrzebną na ich zrealizowanie oraz sumą tych roboczogodzin;
	- b) wykaz zarejestrowanych i rozwiązanych Problemów, Incydentów jak również opis sposobu ich rozwiązania, wraz z liczbą roboczogodzin przeznaczoną na ich usunięcie;
	- c) wykaz zrealizowanych zmian utrzymaniowych wraz z liczbą roboczogodzin i sumą roboczogodzin potrzebną na ich zrealizowanie.

#### **3.4 Zakres oraz procedury dotyczące szkoleń pracowników Zamawiającego:**

- 1. Wykonawca zobowiązany jest do przeprowadzenia maksymalnie 3 szkoleń dla minimalnej liczby 4 uczestników a maksymalnej liczby 6 uczestników z zakresu obsługi i administracji aplikacji. Szkolenia przeprowadzone będą w siedzibie Zamawiającego;
- 2. po przeprowadzonych szkoleniach, uczestnicy szkolenia powinni:
	- a) posiadać umiejętności samodzielnej instalacji aplikacji z nośnika danych (np. płyty DVD) na czystej stacji roboczej.
	- b) posiadać umiejętności przygotowania i skonfigurowania stacji roboczej oraz aplikacji do jej prawidłowego działania,
	- c) posiadać umiejętności płynnej obsługi aplikacji w zakresie wprowadzania i eksportowania danych,
	- d) posiadać umiejętności umożliwiające administrowanie aplikacją w podstawowym zakresie (np. zarządzanie użytkownikami, samodzielna naprawa prostych usterek narzędzia niewymagająca specjalistycznej wiedzy programistycznej),
	- e) posiadać wiedzę teoretyczną na temat struktury aplikacji, komponentów i zasad jej działania;
- 3. Wykonawca zobowiązany jest do przedstawienia harmonogramu szkoleń wraz z ich zakresem w terminie do 30 dni od dnia zawarcia umowy w sprawie zamówienia publicznego z Zamawiającym na adres mailowy osoby wyznaczonej przez Zamawiającego do kontaktów z Wykonawcą. Przedstawiony przez Wykonawcę harmonogram wymaga akceptacji przez Zamawiającego. Zamawiający zaakceptuje harmonogram w terminie do 3 dni roboczych lub zgłosi do niego uwagi;
- 4. w przypadku zgłoszenia przez Zamawiającego uwag, o których mowa w pkt 3, Wykonawca zobowiązany jest je przyjąć w terminie nie późniejszym niż 3 dni robocze i przedstawić Zamawiającemu poprawiony harmonogram do akceptacji;
- 5. Wykonawca na minimum 5 dni przed rozpoczęciem szkoleń przygotuje i przekaże Zamawiającemu wszystkie niezbędne materiały szkoleniowe w języku polskim w formie papierowej w liczbie egzemplarzy odpowiadającej liczbie uczestników szkolenia oraz w formie elektronicznej (format PDF na nośniku CD/DVD).
- 6. Dokładny termin przeprowadzenia szkoleń podlega obustronnej konsultacji.
- 7. Szkolenia mają zostać przeprowadzone w siedzibie zamawiającego.

#### **4. Świadczenie usług serwisu gwarancyjnego:**

- 1. na produkty będące wynikiem realizacji Umowy, Wykonawca świadczył będzie usługi gwarancyjne, w okresie 12 miesięcy od zakończenia realizacji Umowy;
- 2. za świadczenie usług serwisu gwarancyjnego, Zamawiający nie przewiduje dodatkowego wynagrodzenia;
- 3. Wykonawca zapewni gotowość do reakcji na zgłaszane przez Zamawiającego błędy i uwagi oraz zapewni ich rozwiązanie w zakresie odpowiedzialności Wykonawcy zgodnie z terminami reakcji i rozwiązania zgłaszanych błędów i uwag;
- 4. Zamawiający będzie zgłaszał błędy oraz uwagi na formularzu zgłoszeń;.
- 5. Wykonawca przedstawi do akceptacji Zamawiającego projekt formularza zgłoszeń lub wskaże inną formę zgłaszania oraz możliwe ścieżki komunikacji w tym zakresie;
- 6. zgłoszenia ze względu na wagę błędu lub uwagi dzieli się na: Błędy krytyczne, Błędy niekrytyczne oraz Uwagi;
- 7. czas reakcji Wykonawcy na zgłoszenie oraz terminy przywrócenia systemu do stanu o opisanej w dokumentacji dostępności i wydajności oraz realizacji usług/funkcjonalności zgodnie z dokumentacją przyjmuje się według poniższej tabeli:

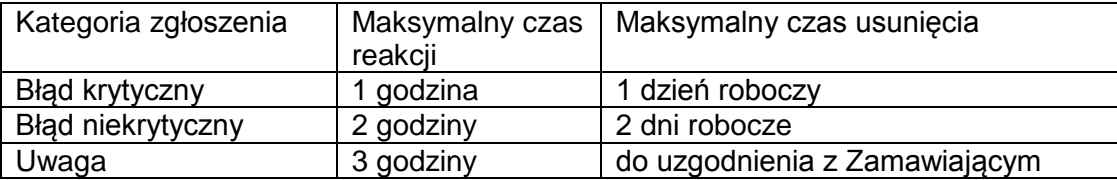

#### **Obowiązki Wykonawcy w ramach realizacji Umowy:**

- 1. wykonanie przedmiotu zamówienia z najwyższą starannością, efektywnością oraz zgodnie z najlepszą praktyką i wiedzą zawodową;
- 2. dokonywanie z Zamawiającym wszelkich koniecznych ustaleń mających wpływ na realizację zamówienia wraz z usługami informatycznymi (analityczno-projektowymi, programowymi, wdrożeniowymi) i szkoleniami;
- 3. współpraca z Zamawiającym na każdym etapie wykonywania przedmiotu zamówienia;
- 4. udzielanie Zamawiającemu każdorazowo pełnej informacji na temat stanu realizacji przedmiotu zamówienia w każdym momencie realizacji Umowy;
- 5. współdziałanie z osobami wskazanymi przez Zamawiającego w szczególności z osobami pełniącymi rolę wspierającą i ekspercką;
- 6. w przypadku wykorzystania nowych rozwiązań dotyczących funkcjonowania systemu Natura 2000 Wykonawca zapewni nową infrastrukturę techniczną, systemy operacyjne oraz licencje na infrastrukturę programową (w tym systemy zarządzania relacyjnymi bazami danych i aplikację) dla środowiska developerskiego, które będzie wykorzystywał do tworzenia nowych produktów.
- 7. Wykonawca przestawi dokumenty potwierdzające wiedzę i/lub doświadczenie członków zespołu z zakresu:
	- a. Administracja baz danych PostgreSQL,
	- b. Serwerów opartych na systemach Linux,
	- c. Java oraz JEE,
	- d. doświadczenie w projektach obejmujących pracę z oprogramowaniem Open Source WaveMaker, PostgeSQL (wraz z nakładką PostGIS) oraz systemem operacyjny Linux Ubuntu Server 12.04.

## **6. Obowiązki Zamawiającego w ramach realizacji Umowy przez Wykonawcę:**

- 1. udostępnienie informacji będących w posiadaniu Zamawiającego niezbędnych do realizacji przedmiotu zamówienia po podpisaniu Umowy;
- 2. udzielanie Wykonawcy na bieżąco niezbędnych do realizacji przedmiotu zamówienia wyjaśnień oraz przekazywania niezbędnych informacji;
- 3. informowanie Wykonawcy o wszelkich czynnościach podejmowanych w związku z realizacją przedmiotu zamówienia, jeśli będą one miały związek z realizacją przedmiotu zamówienia przez Wykonawcę;
- 4. umożliwienie Wykonawcy dostępu do posiadanych przez Zamawiającego obiektów, sprzętu, oprogramowania oraz dokumentacji, niezbędnych do realizacji przedmiotu zamówienia, zgodnie z wewnętrznymi aktami obowiązującymi u Zamawiającego w zakresie bezpieczeństwa.

#### **7. Architektura systemu Natura 2000**

- 1. Narzędzie składa się z aplikacji napisanej w języku Java oraz bazy danych umieszczonej w PostgreSQL 9.1 (z rozszerzeniem PostGIS 2.0.2). Aplikacja jest umieszczona w kontenerze Tomcat 7. Całość znajduje się na systemie operacyjnym Linux Ubuntu Server 12.04.
- 2. Podstawowe informacje na temat budowy narzędzia zawierają Załączniki Nr 1-3 do SOPZ.

# **8. Materiały wejściowe**

- 1. Załącznik Nr 1 do SOPZ Dokumentacja powykonawcza zawierająca informacje o bazie danych obszarów Natura 2000 oraz aplikacji ją obsługującej;
- 2. Załącznik Nr 2 do SOPZ Mapa logiczna bazy danych;
- 3. Załącznik Nr 3 do SOPZ Tabele znajdujące się w bazie danych wraz ze szczegółami technicznymi;